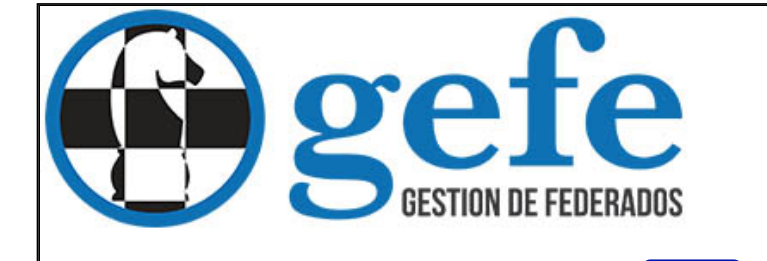

## **FEDERACIÓN** ANDALUZA **DE AJEDREZ**

Selecciona un grupo a visualizar...

 $\overline{\smash{\bigtriangledown}}$ 

## **Nota1:** los resultados con fondo verde están confirmados **Nota2:** Puede ver el acta del encuentro pinchando en un resultado

**RESULTADOS DE EQIPOS POR TABLEROS PREFERENTE PROVINCIAL DE MALAGA**

**GRUPO CAMPEONATO DE MALAGA PREFERENTE POR EQUIPOS**

**[Inicio](http://gefe.net/mygefe2/default.asp)**

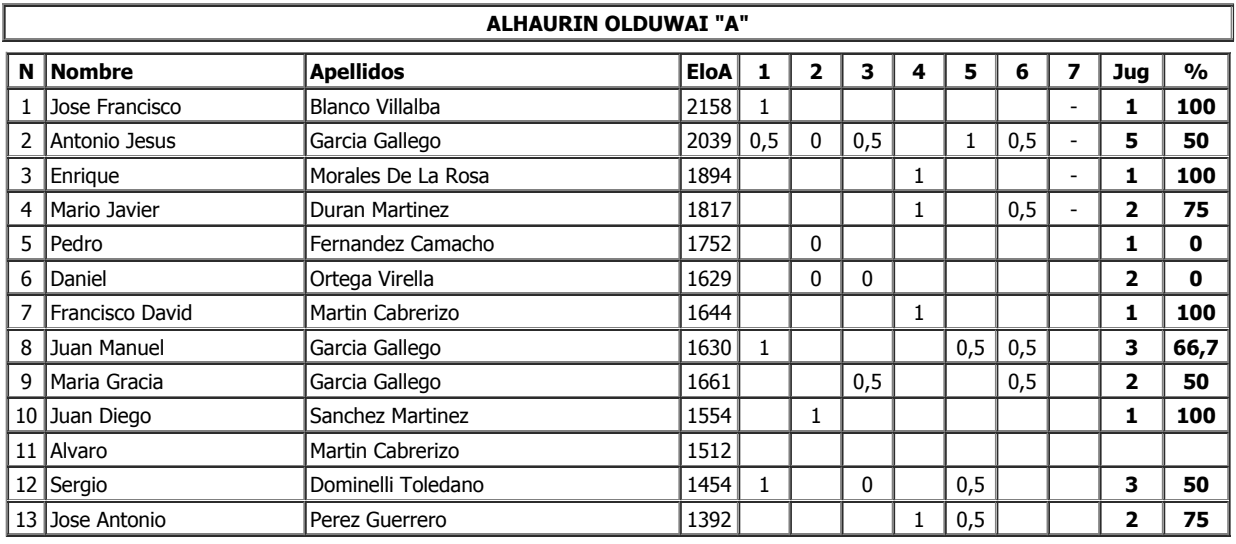

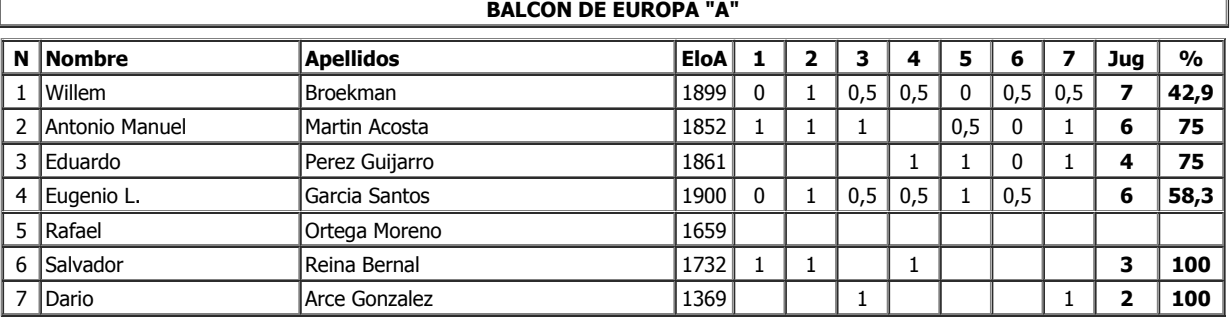

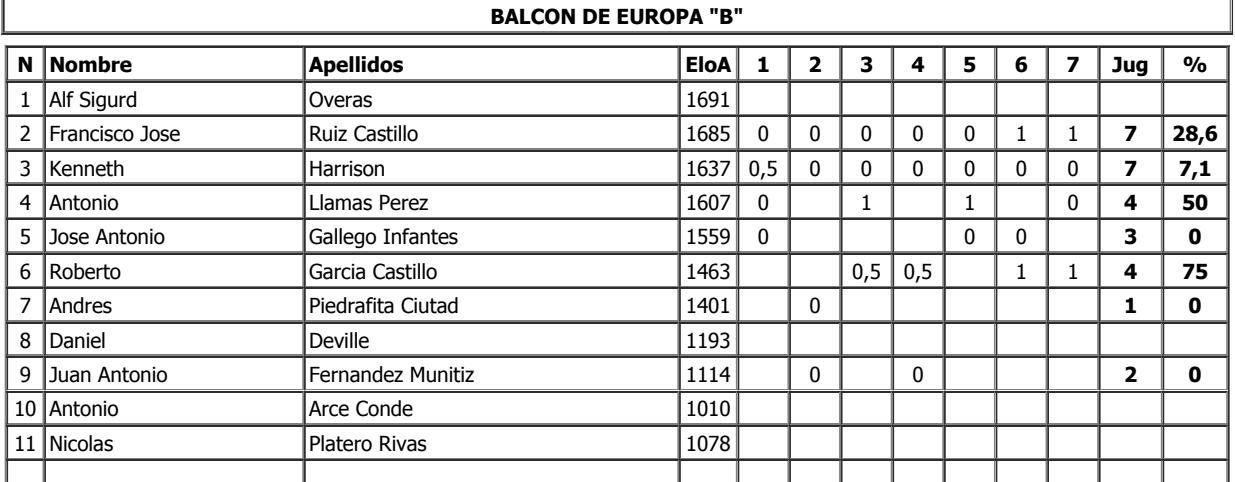

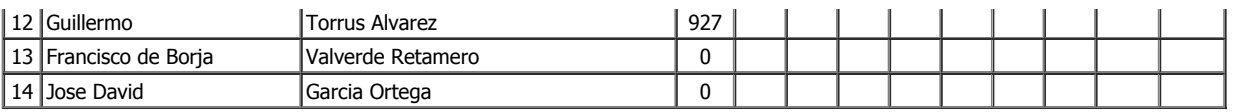

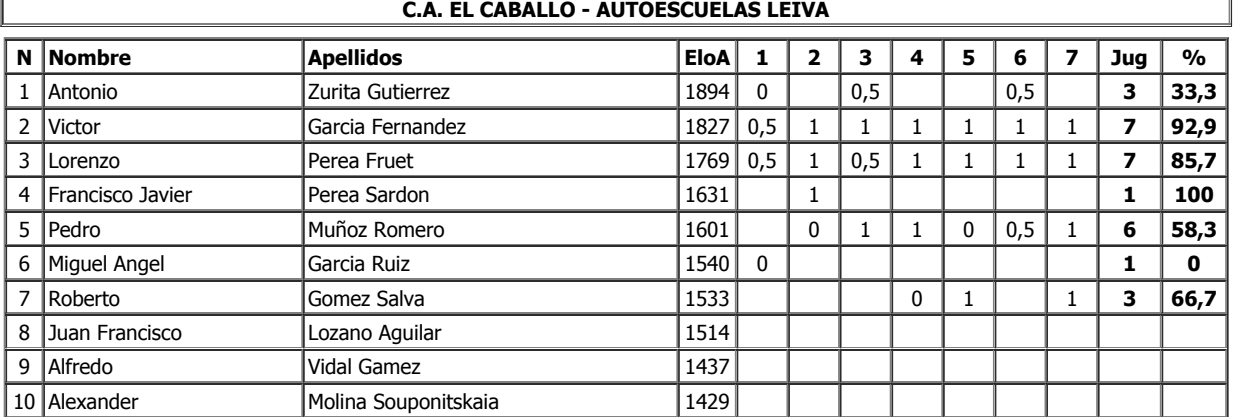

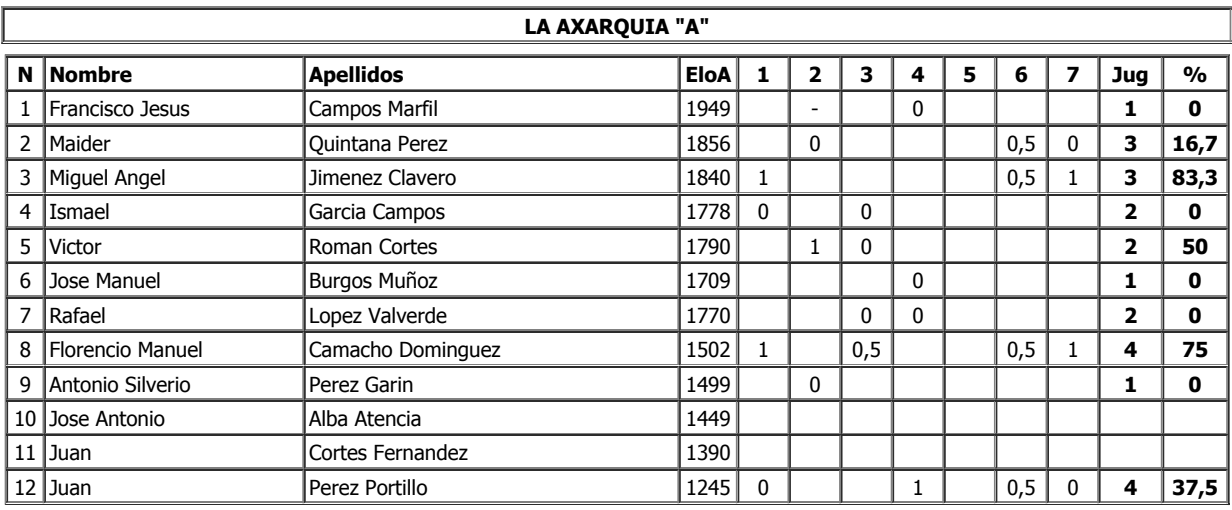

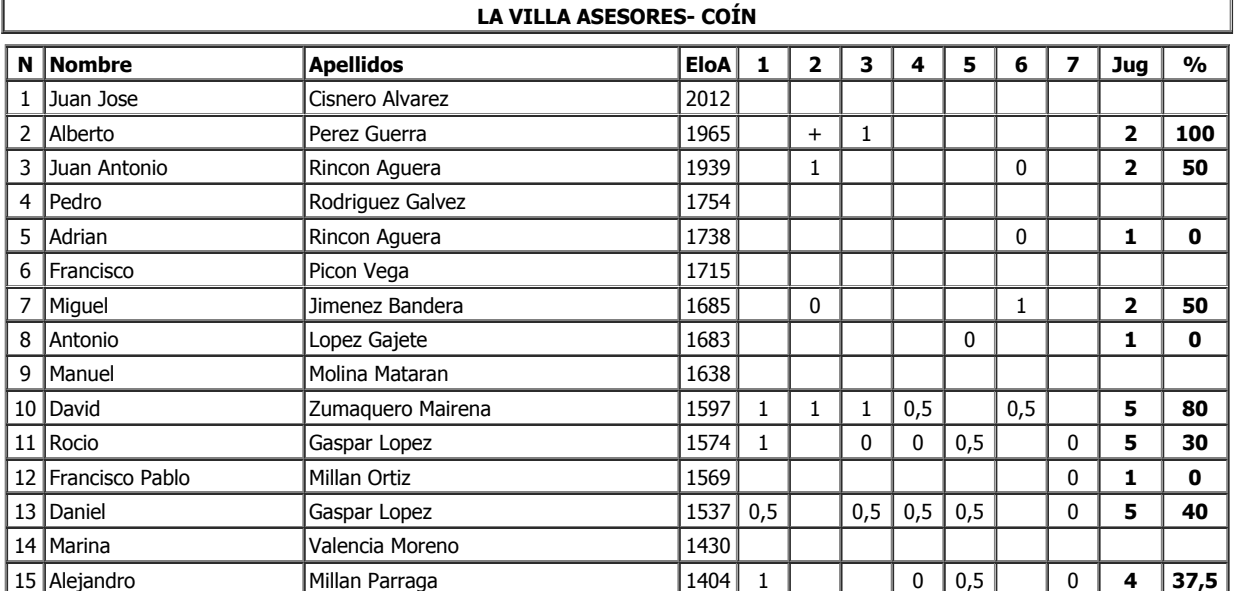

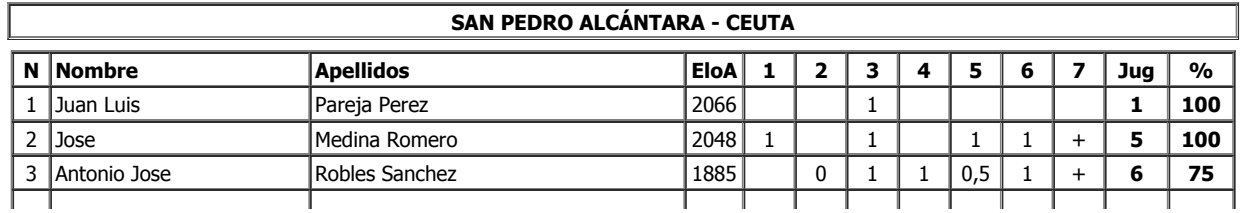

## 23/11/2020 Resultados por equipo y tablero

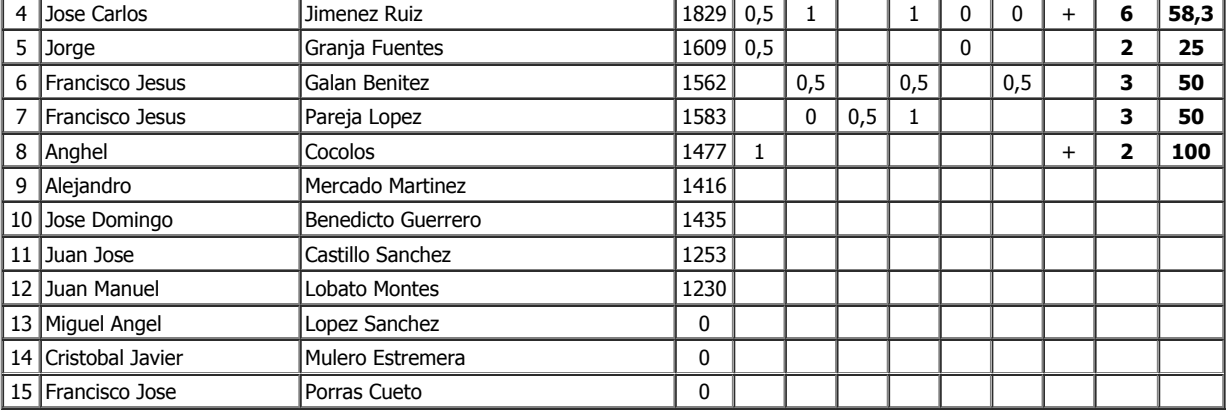

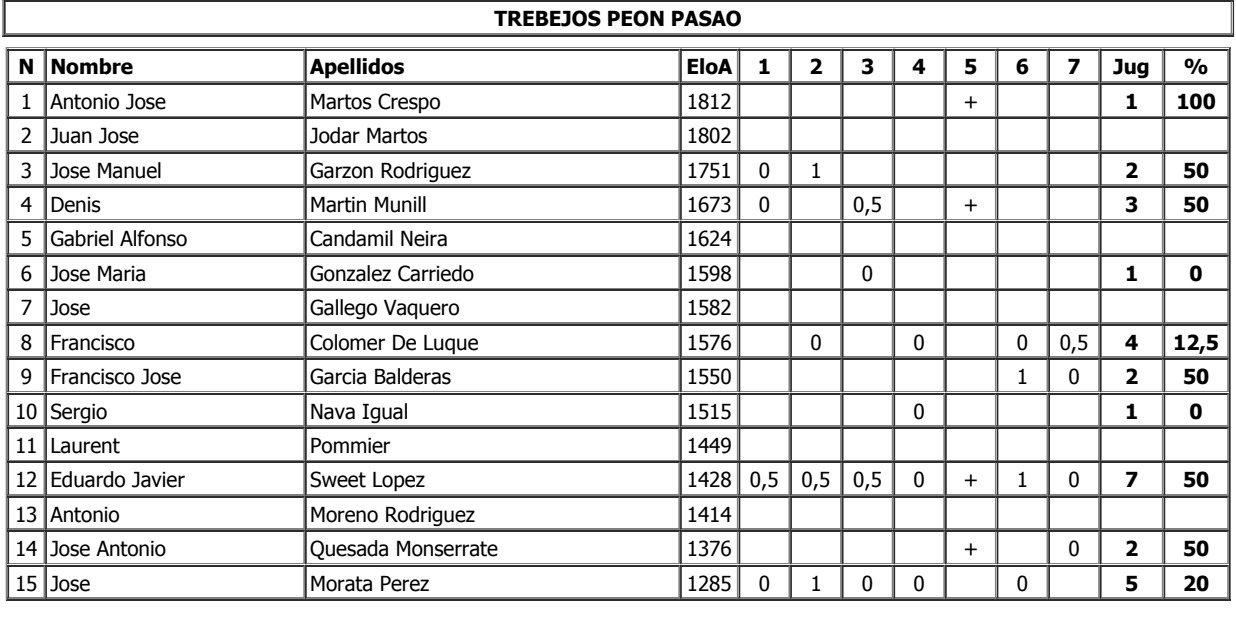

**[Inicio](http://gefe.net/mygefe2/default.asp)**

Gestión Federativa. [Federación Andaluza de Ajedrez. T](http://www.fadajedrez.com/)odos los derechos reservados 2005-2020